????

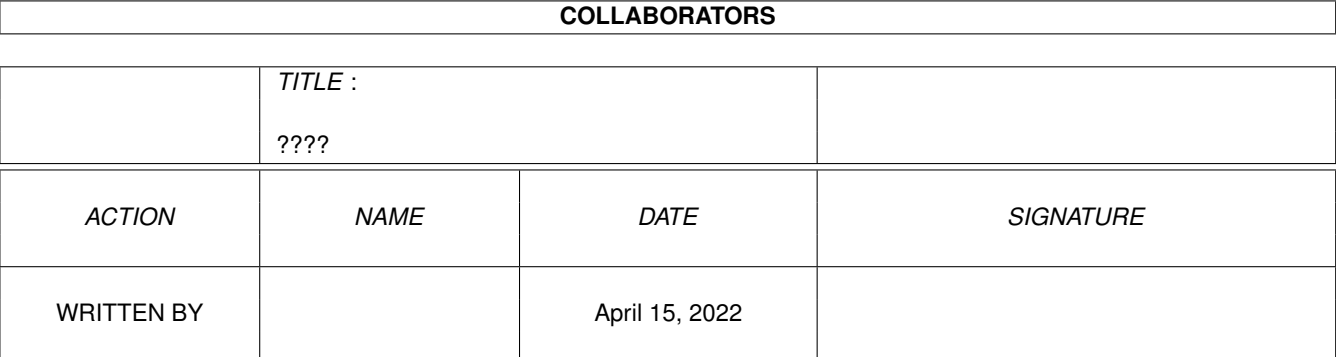

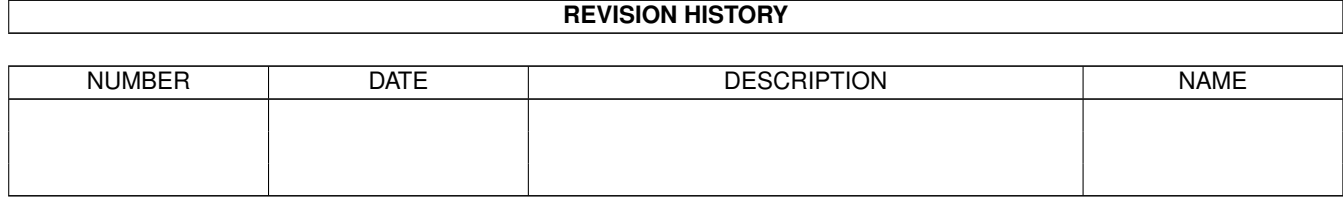

#### $2222$

# **Contents**

#### $1$  ????

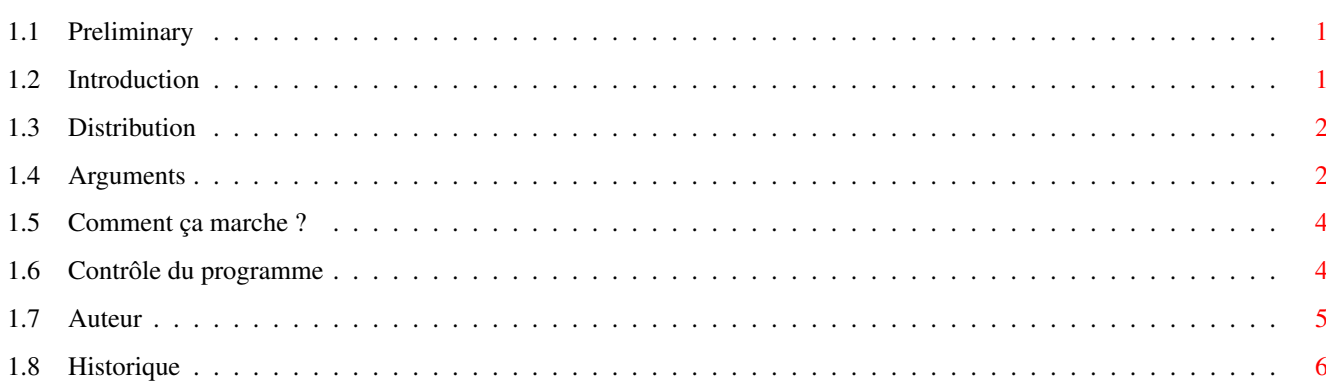

 $\mathbf 1$ 

## <span id="page-3-0"></span>**Chapter 1**

**????**

#### <span id="page-3-1"></span>**1.1 Preliminary**

NoDelete 1.00

============================================================================ ←-

Copyright (C) 1999 par Denis GOUNELLE

============================================================================

Introduction Distribution Arguments Comment ça marche ? Contrôle du programme Auteur Historique

#### <span id="page-3-2"></span>**1.2 Introduction**

NoDelete ajoute une "poubelle" globale à tout votre systême : ceci ← veut dire que, quand un fichier doit être détruit, il est déplacé dans un répertoire spécial plutôt que d'être réellement supprimé, vous donnant ainsi une chance de récupérer les données si vous vous rendez compte plus tard que vous en aviez encore besoin.

Comme NoDelete remplace la fonction "delete" de l'AmigaDOS, il intercepte TOUTES les demandes de suppression, depuis TOUS les programmes que vous utilisez. Ce programme s'installe automatiquement en tant que "Commodity" et

dispose également d'un port AREXX.

NoDelete est entièrement paramétrable (voir le chapitre

#### Arguments ) et son

installation est très simple: il vous suffit de copier le programme dans le répertoire WBStartup de votre partition de démarrage, et de vérifier les paramètres. Ainsi, NoDelete sera automatiquement lancé la prochaine fois que vous démarrerez votre Amiga.

Note pour les utilisateurs de ADoc : si vous comptez utiliser NoDelete, il vous est recommandé de supprimer le catalogue "common.catalog" en langue française livré à partir de la version 5.00 de ADoc, si vous l'avez installé sur votre système.

#### <span id="page-4-0"></span>**1.3 Distribution**

Ce programme est distribué en tant que "freeware". Sans autorisation écrite, toute utilisation commerciale ou vente est interdite. Vous pouvez copier et diffuser ce programme aux conditions suivantes :

- 1. Tous les fichiers doivent être fournis
- 2. Aucun fichier ne doit avoir été modifié, d'aucune façon que ce soit
- 3. Vous ne pouvez demander plus de 30FF (5 EUROS) pour cela

Malgré de nombreux tests, je ne peux garantir qu'il n'y a aucune erreur dans NoDelete. VOUS UTILISEZ CE PROGRAMME A VOS RISQUES ET PERILS. Je ne pourrai en aucun cas être tenu pour responsable de tout dommage, direct ou indirect, résultant de l'utilisation de NoDelete.

#### <span id="page-4-1"></span>**1.4 Arguments**

Ce chapitre décrit tous les arguments reconnus par NoDelete. Pour chaque argument, la première ligne montre la syntaxe depuis le Shell, et la seconde montre la syntaxe des "Tool Types" du Workbench.

```
CR=CONFIRMBYREQ/S
```
CONFIRMBYREQ

Si cet argument est indiqué, NoDelete vous demandera ce qu'il doit faire quand un fichier est plus grand que la limite indiquée par le paramètre CONFIRMSIZE : soit détruire le fichier, soit le déplacer dans la poubelle. Si cet argument n'est pas indiqué, le fichier sera détruit sans avertissement (comportement par défaut).

CS=CONFIRMSIZE/K taille CONFIRMSIZE=taille

> Indique la taille maximale (en octets) des fichiers à déplacer dans la poubelle : les fichiers plus petits que cette limite seront déplacés, les fichiers plus grands seront détruits (avec ou sans confirmation, voir CONFIRMBYREQ ci-dessus). La valeur par défaut est de 131072 octets (128 Kilo-octets).

 $2222$  3/6

CXK=CX\_HOTKEY/K touche CX\_HOTKEY=touche Indique la touche d'appel de la "Commodity". La valeur par défaut est "ctrl lalt del". Cet argument n'est pas vraiment utile pour l'instant. CXP=CX\_PRIORITY/K/N priorité CX\_PRIORITY=priorité Indique la priorité de la "Commodity". La valeur par défaut est 0. Cet argument n'est pas vraiment utile pour l'instant. LF=LOGFILE/K fichier LOGFILE=fichier Indique le nom du fichier journal optionnel de NoDelete. Si cet argument est indiqué, ce fichier sera utilisé pour écrire des informations à propos des paramètres du programme et le résultat de la vérification de la poubelle. MD=MAXDAYS/K/N jours MAXDAYS=jours Indique l'age maximal (en jours) des fichiers dans la poubelle. Les fichiers plus vieux que cette limite seront définitivement supprimés à chaque vérification de la poubelle. La valeur par défaut est de 30 jours. MS=MAXSIZE/K/N taille MAXSIZE=taille Indique la taille maximale (ATTENTION: en Méga-octets !) de chaque répertoire poubelle. A chaque vérification de la poubelle, les fichiers seront définitivement supprimés, du plus ancien au plus récent, pour rabaisser la taille du répertoire à cette limite. La valeur par défaut est de 1 Méga-octet. REXXPORT/K nom REXXPORT=nom Indique le nom du port AREXX à ouvrir. La valeur par défaut est "NoDelete". TD=THRASHDIR/K répertoire THRASHDIR=répertoire Indique le nom du répertoire poubelle, dans lequel les fichiers détruits seront conservés. La valeur par défaut est "SuperThrashcan". Notez que le répertoire poubelle est considéré comme appartenant à NoDelete : n'y copiez jamais un fichier de vous même, car il risque d'être supprimé sans avertissement. Vous pouvez indiquer soit un nom de répertoire simple (par exemple "MaPoubelle") ou bien un nom complet (par exemple "Tmp:DerniereChance"). Dans le premier cas, un répertoire poubelle sera créé sur chaque partition DOS sur laquelle il est possible d'écrire. Dans le second cas, il n'y aura qu'un seul répertoire poubelle pour toutes vos partitions. Notez que l'utilisation d'un seul répertoire poubelle pour toutes vos partitions peut ralentir fortement le système, car chaque fichier supprimé devra être copié depuis la partition d'origine vers la partition où le répertoire poubelle est situé.

XP=XPATTERNS/K motifs XPATTERNS=motifs

Indique une liste de motifs de noms de fichiers qui ne doivent jamais être déplacés vers la poubelle, mais immédiatement détruits. Ceci est pratique, par exemple, pour éviter de remplir la poubelle de fichiers temporaires. Il est également possible d'exclure un répertoire ou une partition complets. La valeur par défaut est un motif vide (pas d'exclusion).

Vous pouvez indiquer autant de motifs que vous voulez (tant que la longueur totale des motifs ne dépasse pas 255 caractères) en les séparant par des virgules. Par exemple, une valeur de "#?.o,Tmp:#?" indique que les fichiers dont le nom se termine par ".o" ou qui se trouvent sur la partition "Tmp:" ne doivent jamais être déplacés dans la poubelle.

#### <span id="page-6-0"></span>**1.5 Comment ça marche ?**

Chaque fois que NoDelete est lancé, le ou les répertoires  $\leftrightarrow$ poubelles sont

vérifiés : les fichiers plus anciens que le paramètre MAXDAYS sont supprimés. Ensuite, si la taille d'un répertoire poubelle est supérieure au paramètre MAXSIZE, les fichiers sont détruits (du plus ancien au plus récent) jusqu'à ce que la taille du répertoire redescende en dessous de cette limite.

Une fois que la vérification de la poubelle est terminée, le vecteur Delete() de la library AmigaDOS est remplacé pour que non seulement le Workbench, mais aussi tous les programmes que vous utilisez, appellent NoDelete pour supprimer les fichiers.

Un fichier sera immédiatement détruit si :

- NoDelete a été désactivé (voir le chapitre Contrôle du programme

)

- il se trouve déjà dans un répertoire poubelle
- son nom correspond à un motif d'exclusion indiqué par le paramètre XPATTERNS
- sa taille est supérieure au paramètre CONFIRMSIZE (et l'utilisateur a accepté de le détruire, si le paramètre CONFIRMBYREQ est indiqué)

Sinon, le fichier sera déplacé dans la poubelle, d'où vous pourrez le récupérer plus tard si vous en avez besoin. Les fichiers sont stockés avec leur nom d'origine (pour que vous puissiez les retrouver facilement) et avec un commentaire indiquant leur emplacement initial.

#### <span id="page-6-1"></span>**1.6 Contrôle du programme**

Comme NoDelete s'installe automatiquement en tant que "Commodity", vous pouvez le contrôler à l'aide de n'importe quel gestionnaire de "commodity" tel que "Exchange", et :

- arrêter le programme (bouton "Supprimer" de l'utilitaire Exchange,

équivalent à envoyer un signal d'arrêt CTRL-C au programme) - désactiver temporairement le programme (bouton cyclique "Inactif" de l'utilitaire Exchange) - ré-activer le programme (bouton cyclique "Actif" de l'utilitaire Exchange) Notez qu'à partir du moment où vous arrêtez ou désactivez NoDelete, les fichiers seront réellement détruits et non plus déplacés vers la poubelle. De plus, NoDelete ouvre automatiquement un port AREXX (dont le nom peut être changé avec le paramètre REXXPORT) qui accepte les commandes suivantes : QUIT Arrête le programme. DISABLE Désactive temporairement le programme. ENABLE Ré-active le programme. GETSTATE Retourne 0 si le programme est actuellement actif, 5 s'il a été désactivé. DELETE fichiers... Détruit les fichiers indiqués (ATTENTION : les fichiers sont réellement

supprimés, et non déplacés vers la poubelle !). Vous pouvez indiquer autant de fichiers que vous voulez. Les motifs (comme "ram:fich#?") ne sont pas acceptés. Vous devez indiquer des noms de fichiers complets avec chemin (par exemple "ram:repert/tempo/toto" et non simplement "toto") et mettre les noms entre apostrophes ou guillemets s'ils contiennent des espaces (par exemple "ram disk:fichier"). Le code retour sera 0 si tous les fichiers ont bien été détruits, ou 5 si au moins un fichier n'a pas pu être supprimé.

Si une commande inconnue est reçue, ou qu'une erreur quelconque se produit (pas assez de mémoire ou autre), un code retour égal à 10 ou 20 sera renvoyé.

#### <span id="page-7-0"></span>**1.7 Auteur**

NoDelete a été écrit en C++ par :

```
Denis GOUNELLE
27, rue Jules Guesde
45400 FLEURY-LES-AUBRAIS
FRANCE
```
Mél: denis.gounelle@wanadoo.fr

Page personnelle: http://perso.wanadoo.fr/denis.gounelle

N'hésitez pas à me faire part de vos commentaires ou suggestions.

### <span id="page-8-0"></span>**1.8 Historique**

```
v0.00, 21-Aug-99, 31568 octets
- Première béta version diffusée
```
v1.00, 28-Nov-99, 39356 octets

- Est maintenant une "Commodity" et a un port AREXX
- Renommé NoDelete au lieu de SuperDelete
- Erreur corrigée : ne supportait pas un espace dans la valeur d'un "Tool Types" (XPATTERNS par exemple)
- Erreur corrigée : ne positionnait pas toujours correctement le code retour DOS, ce qui faisait qu'on savait que la suppression avait échoué mais qu'on ne savait pas pourquoi